## **COVALENT BOND WEBQUEST**

Name:

Sci #\_\_\_\_\_\_\_\_\_\_\_\_\_ DIRECTIONS: Answer the following by going to the notes website. You can go to Mrs. Slowiak's website and use the links or type in the addresses for each section if needed.

## **Activity #1- Introduction to Covalent Bonding**

*Open [Chemical Bonding.](http://www.visionlearning.com/library/module_viewer.php?mid=55) Scroll down to the heading "Covalent Bonding." OR [\(http://www.visionlearning.com/library/module\\_viewer.php?mid=55\)](http://www.visionlearning.com/library/module_viewer.php?mid=55)* 

1. As opposed to \_\_\_\_\_\_\_\_\_\_\_\_\_\_\_\_\_\_\_\_\_\_\_ bonding in which a complete transfer of electrons

occur, \_\_\_\_\_\_\_\_\_\_\_\_\_\_\_\_\_\_\_\_\_\_\_\_\_ bonding occurs when two or more elements

**EXECUTE:** electrons. Covalent bonding occurs because the atoms in the compound

have a similar tendency for electrons (generally to \_\_\_\_\_\_\_\_\_\_\_\_\_\_\_\_\_\_\_\_\_\_\_\_\_\_\_\_ electrons). This

most commonly occurs when two \_\_\_\_\_\_\_\_\_\_\_\_\_\_\_\_\_\_\_\_\_\_\_\_ bond together. Because both of the

nonmetals will want to **Exercise 20** all electrons, the elements involved will share

electrons in an effort to \_\_\_\_\_\_\_\_\_\_\_\_\_\_\_\_\_\_\_\_their valence shells.

2. How many valence electrons are in one atom of hydrogen?

3. How many valence electrons does hydrogen need to have a full first shell?

4. How does the hydrogen atom "pick up" another electron?

5. What compound does hydrogen form?

6. How do hydrogen atoms make a covalent bond?

7. Visit the simulation, [Covalent bonding between hydrogen atoms.](http://www.visionlearning.com/library/flash_viewer.php?oid=1348&mid=55) OR [http://www.visionlearning.com/library/flash\\_viewer.php?oid=1348&mid=55](http://www.visionlearning.com/library/flash_viewer.php?oid=1348&mid=55) Describe or draw what you see.

8. Label the substances below as "ionic" or "covalent".

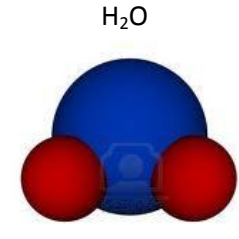

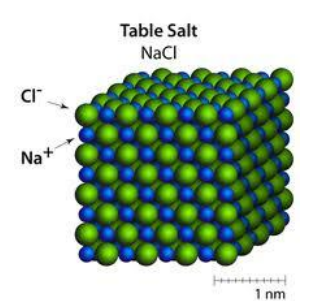

## **Activity #2- Introduction to Lewis Structures**

1. Go to [Lewis Structures \(electron dot diagrams\)](http://www.ausetute.com.au/lewisstr.html) OR <http://www.ausetute.com.au/lewisstr.html> Fill in the chart.

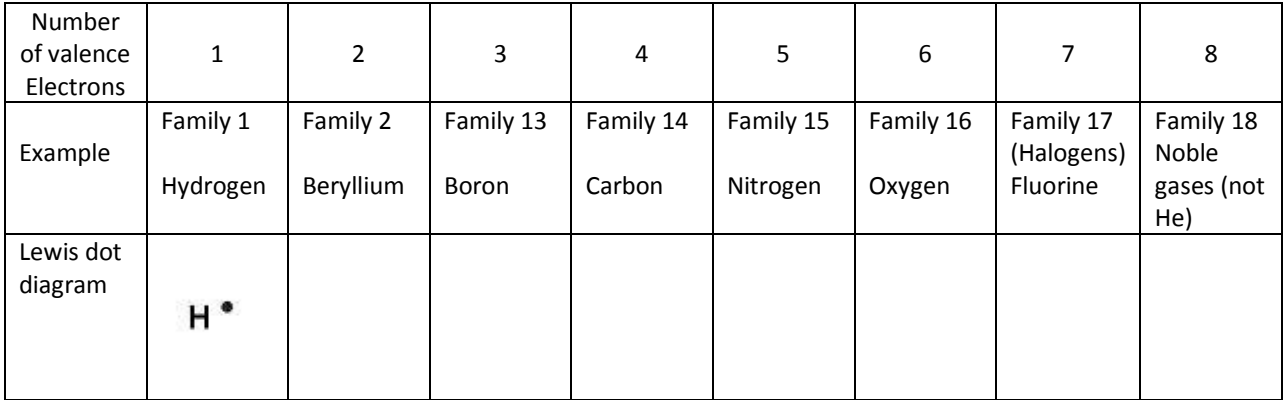

2. Write the Lewis structure for an atom of each of the following elements. NOTE: You must look up the group # on the periodic table to do this.

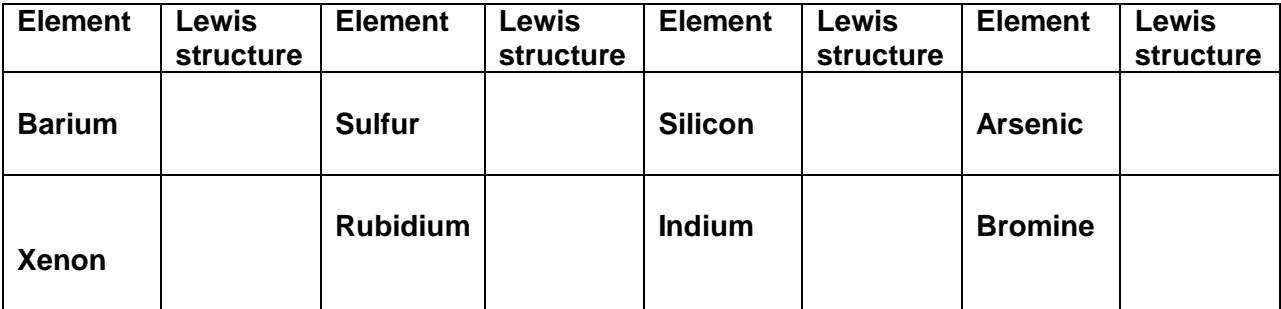

## **Activity #5 - Naming Covalent Compounds**

Open Naming Covalent Compounds OR http://dl.clackamas.cc.or.us/ch104-09/naming1.htm

Simple covalent compounds are generally named by using prefixes to indicate how many atoms of each element are shown in the formula. Also, the ending of the last (most negative) element is changed to -ide.

1. When is the mono- prefix not used to show one atom of an element?

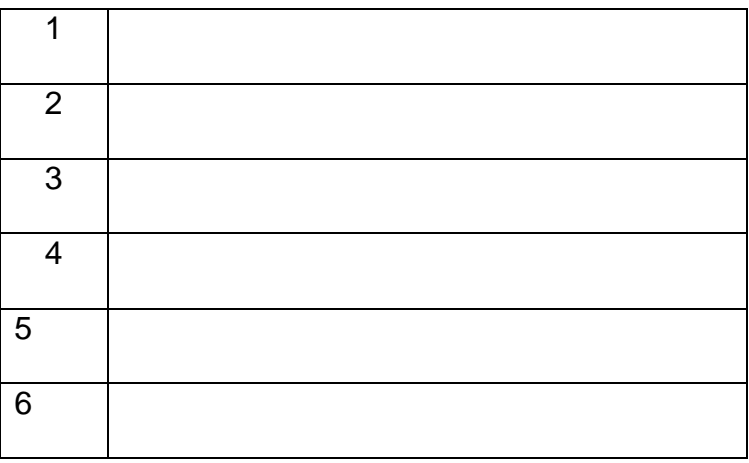

2. When do you drop the "o" and "a" endings of these prefixes?

3. How do you know which element to put first in the name?

4. Name the following compounds.

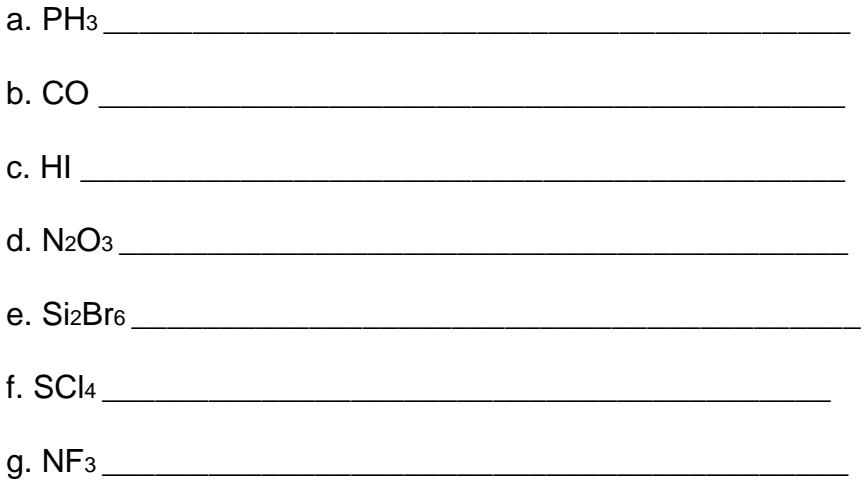

5. Write the formulas for the following covalent compounds.

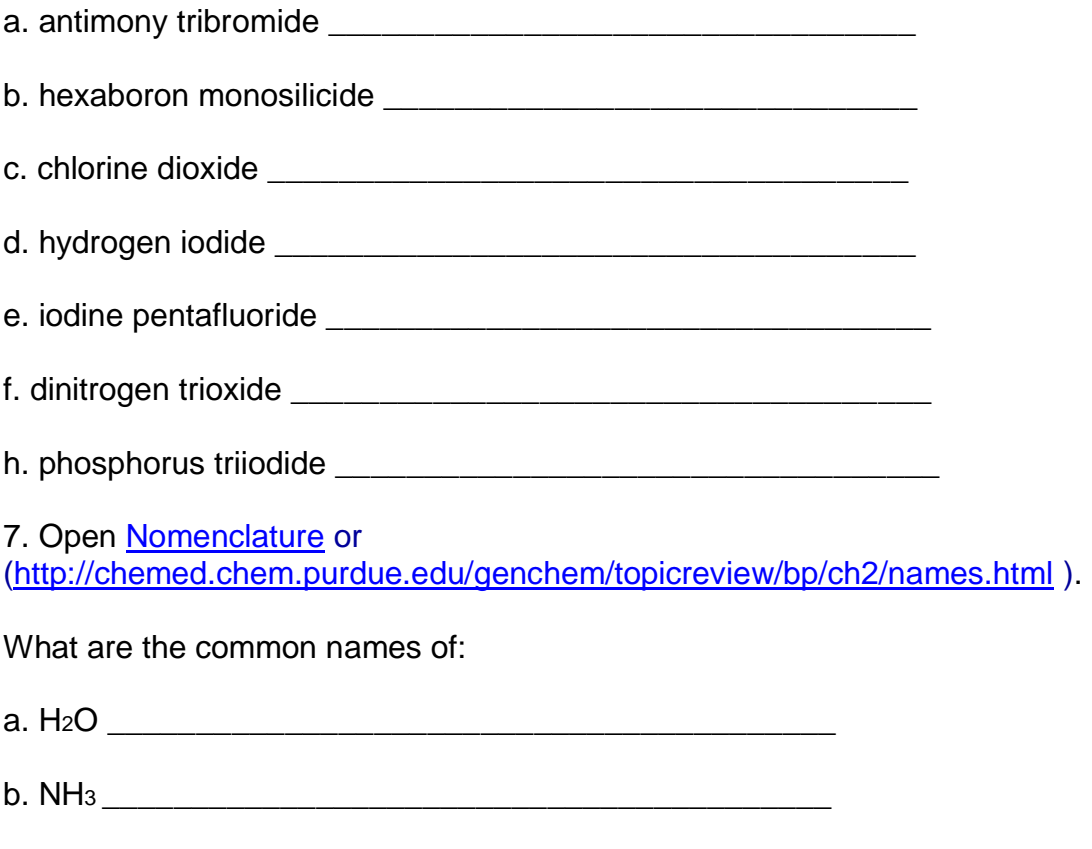

c. CH4 \_\_\_\_\_\_\_\_\_\_\_\_\_\_\_\_\_\_\_\_\_\_\_\_\_\_\_\_\_\_\_\_\_\_\_\_\_\_\_\_\_